Министерство науки и высшего образования Российской Федерации Федеральное государственное бюджетное образовательное учреждение высшего образования «Кубанский государственный университет» Институт географии, геологии, туризма и сервиса

РЖДАЮ: р по учебной работе, бразования - первый Хагуров Т.А. Mag  $202a$ 

#### РАБОЧАЯ ПРОГРАММА ДИСЦИПЛИНЫ

#### Б1.Б.03 КОМПЬЮТЕРНЫЕ ТЕХНОЛОГИИ В ГЕОГРАФИИ

Направление подготовки 05.04.02 География

Направленность (профиль): Физическая география и ландшафтоведение

Программа подготовки: академическая

Форма обучения: очная

Квалификация выпускника: магистр

Краснодар 2020

Рабочая программа дисциплины: Компьютерные технологии в географии составлена в соответствии с федеральным государственным образовательным стандартом высшего образования (ФГОС ВО) по направлению подготовки 05.04.02 География

код и наименование направления подготовки Программу составил: А.В. Погорелов, зав. кафедрой геоинформатики, д.г.н., проф. И.О. Фамилия, должность, ученая степень, ученое звание Рабочая программа дисциплины «Компьютерные технологии в географии» утверждена на заседании кафедры геоинформатики «14» мая 2020 г. протокол № 12 Зав. кафедрой (разработчика) А.В. Погорелов фамилия, инициаль подпись Рабочая программа обсуждена на заседании выпускающей кафедры экономической, социальной и политической географии протокол № 2020 Зав. кафедрой В.В. Миненкова инициалы подпись Утверждена на заседании учебно-методической комиссии географического факультета «20» мая 2020 г., протокол № 5 Председатель УМК факультета А.В. Погорелов фамилия, инициалы подпись

Рецензенты:

Бойко Е.С., директор ООО «КубГИС», к.г.н.

П.Б. Нетребин, начальник отдела ГИС и картографии ООО «ГИСкарт» (Краснодар), к.г.н.

#### **1. Цели и задачи изучения дисциплины**

**1.1. Цель дисциплины** получение студентами навыков компьютерного моделирования для профессиональной научной и практической деятельности. Компьютерные технологии применяются во всех науках о Земле и обществе и связаны с информатикой, системами сбора и обработки данных и др. В связи с этим курс тесно связан с общепрофессиональными дисциплинами направления «География», а также опирается на ряд курсов по методам исследований и использует цикл математических и информационных дисциплин. При проведении лабораторных занятий необходимы начальные знания наиболее распространенных компьютерных пакетов для обработки данных.

#### **1.2. Задачи дисциплины**

Курс ориентирован на формирование у студентов навыков и умений компьютерного моделировании в профессиональных исследованиях. В результате изучения данного курса студенты должны:

- получить представление об основных концепциях компьютерного моделирования в географии; роли и месте компьютерных технологий; их функциях в реализации конкретных методов исследований;

- усвоить основные идеи, принципы и закономерности в моделировании пространственно-временных систем;

- научиться понимать и определять эффективность компьютерных технологий при решении задач в сфере географии, а также пределы их возможностей;

- овладеть навыками практической работы с использованием компьютерных технологий.

### **1.3. Место дисциплины (модуля) в структуре образовательной программы**

Дисциплина предназначена для магистрантов, обучающихся по направлению География, и относится к базовой части блока 1 учебного плана. Дает фундаментальные знания в области компьютерных технологий.

# 1.4 Перечень планируемых результатов обучения по дисциплине (модулю), соотнесенных с планируемыми результатами освоения образовательной программы

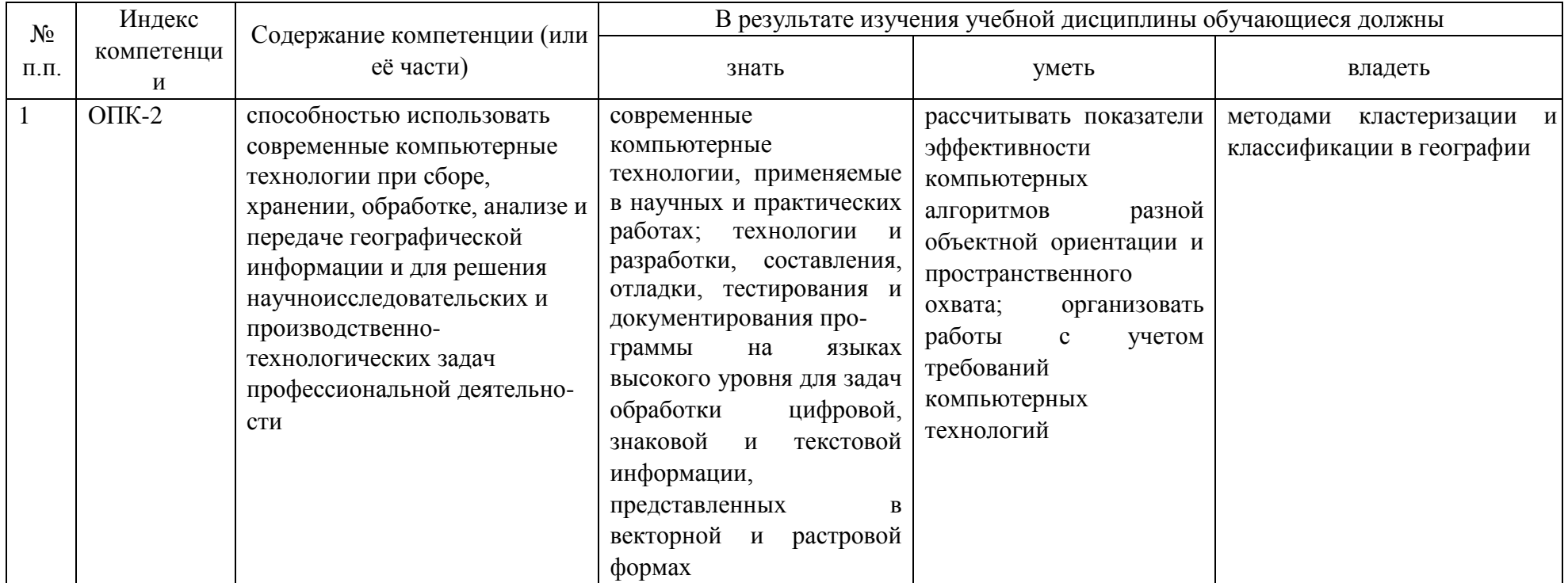

Изучение данной учебной дисциплины направлено на формирование у обучающихся общепрофессиональных (ОПК)

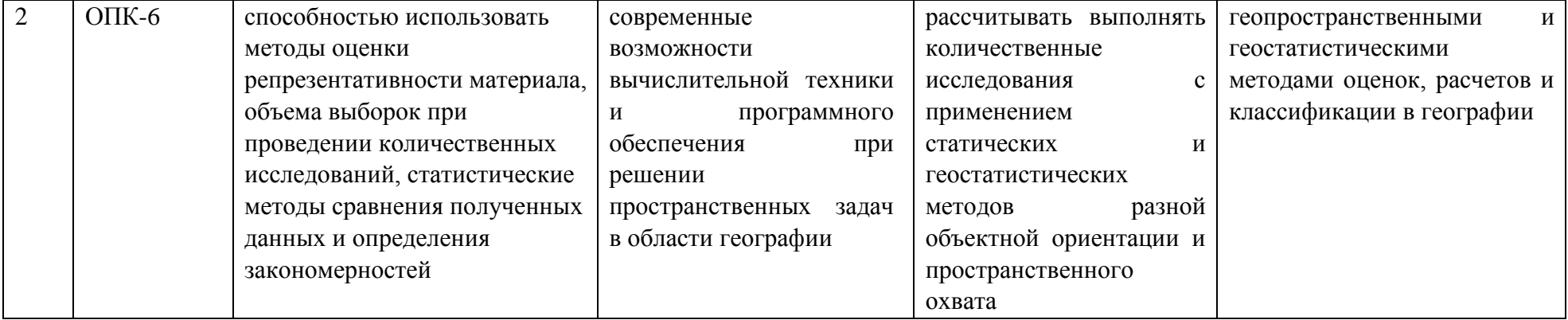

### **2. Структура и содержание дисциплины**

### **2.1 Распределение трудоёмкости дисциплины по видам работ**

Общая трудоёмкость дисциплины составляет 2 зач. ед. (72 часов), их распределение по видам работ представлено в таблице

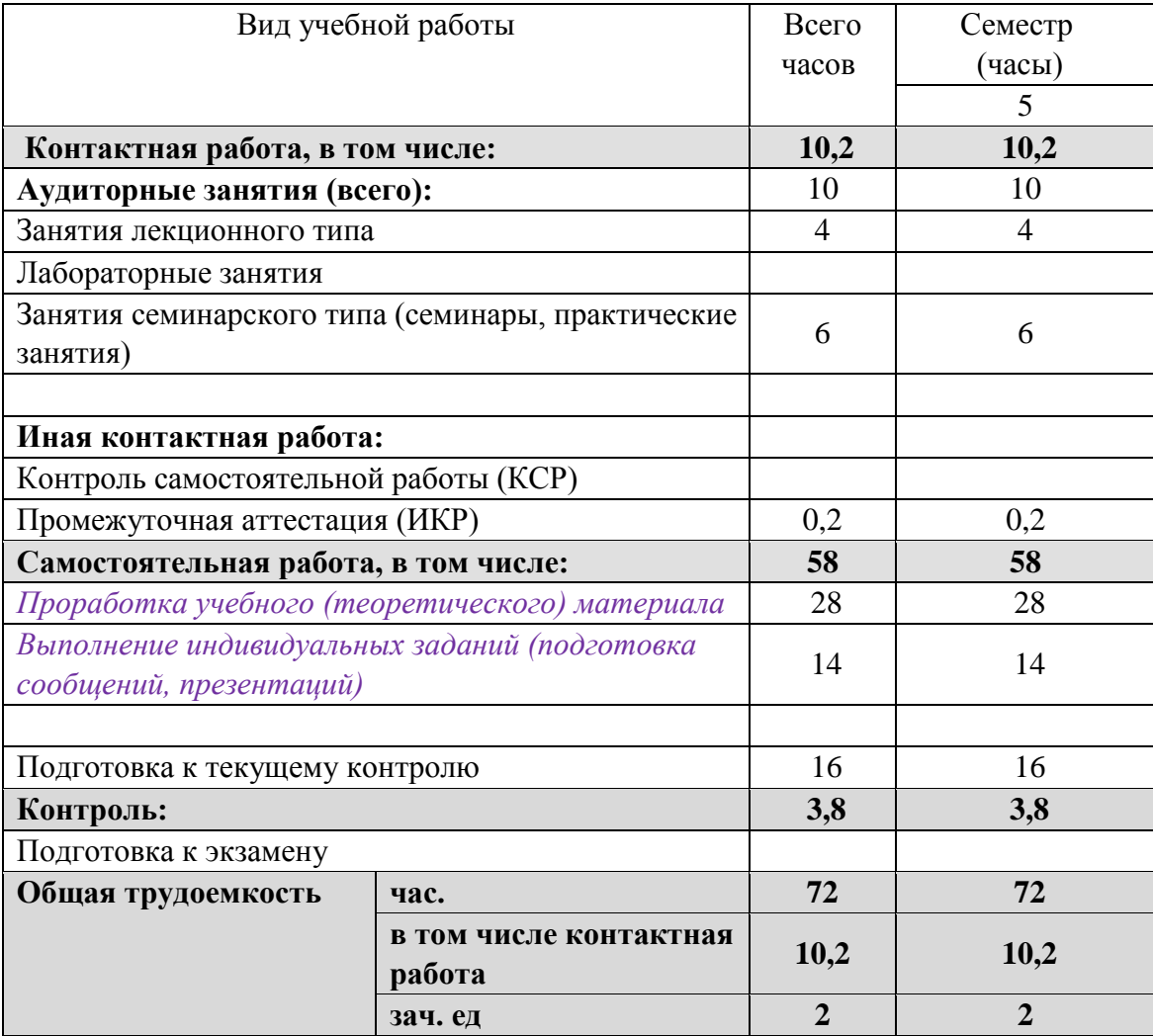

### **2.2 Структура дисциплины:**

Распределение видов учебной работы и их трудоемкости по разделам дисциплины. Темы дисциплины, изучаемые в семестре.

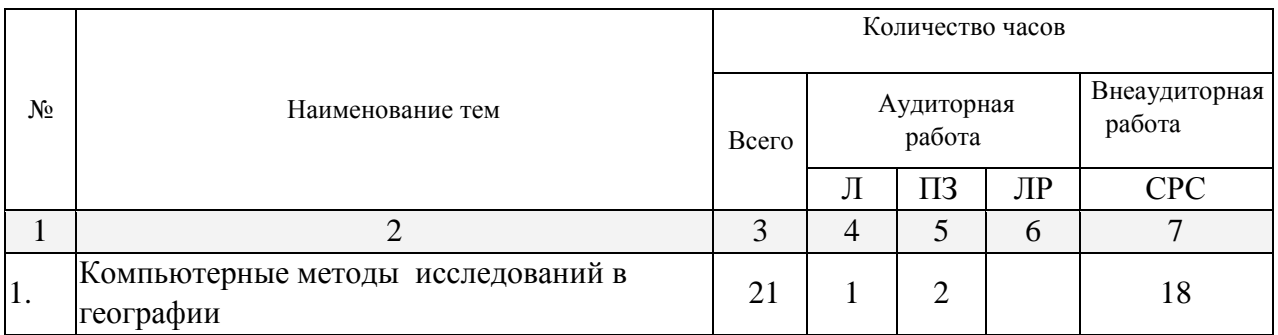

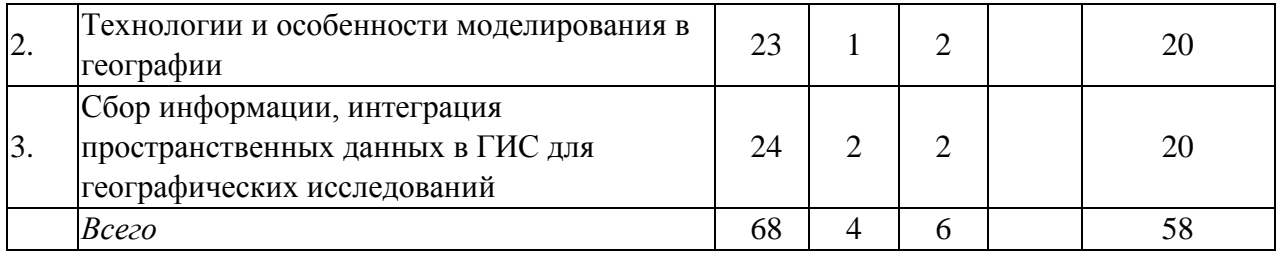

Примечание: Л – лекции, ПЗ – практические занятия / семинары, ЛР – лабораторные занятия, СРС – самостоятельная работа студента

### **2.3 Содержание разделов дисциплины:**

Предусмотрены формы текущего контроля – Т – творческая работа, презентация в формате .ppt; У – устный опрос; ПР – выполнение практической работы (расчетнографического задания)

## **2.3.2 Практические занятия**

Учебным планом предусмотрены практические работы.

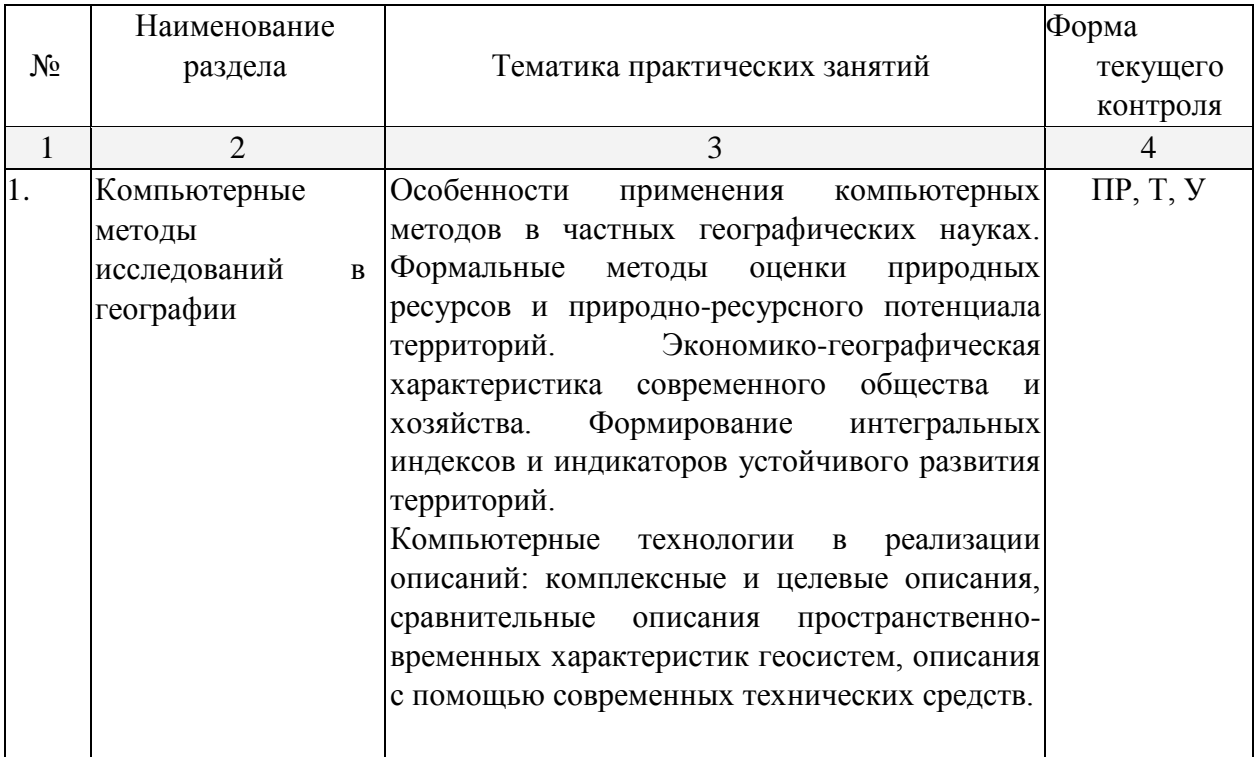

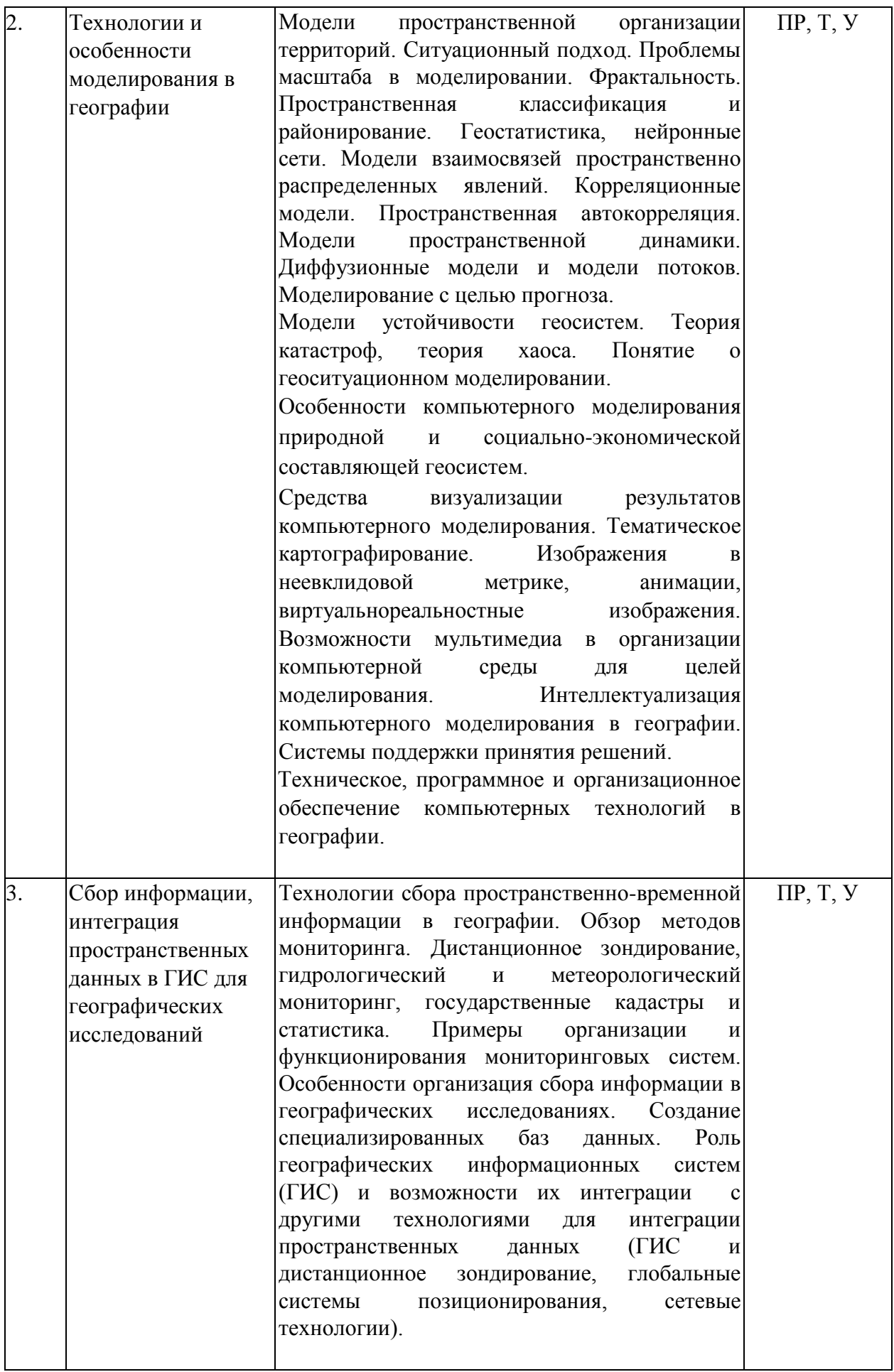

# **2.4 Перечень учебно-методического обеспечения для самостоятельной работы обучающихся по дисциплине (модулю)**

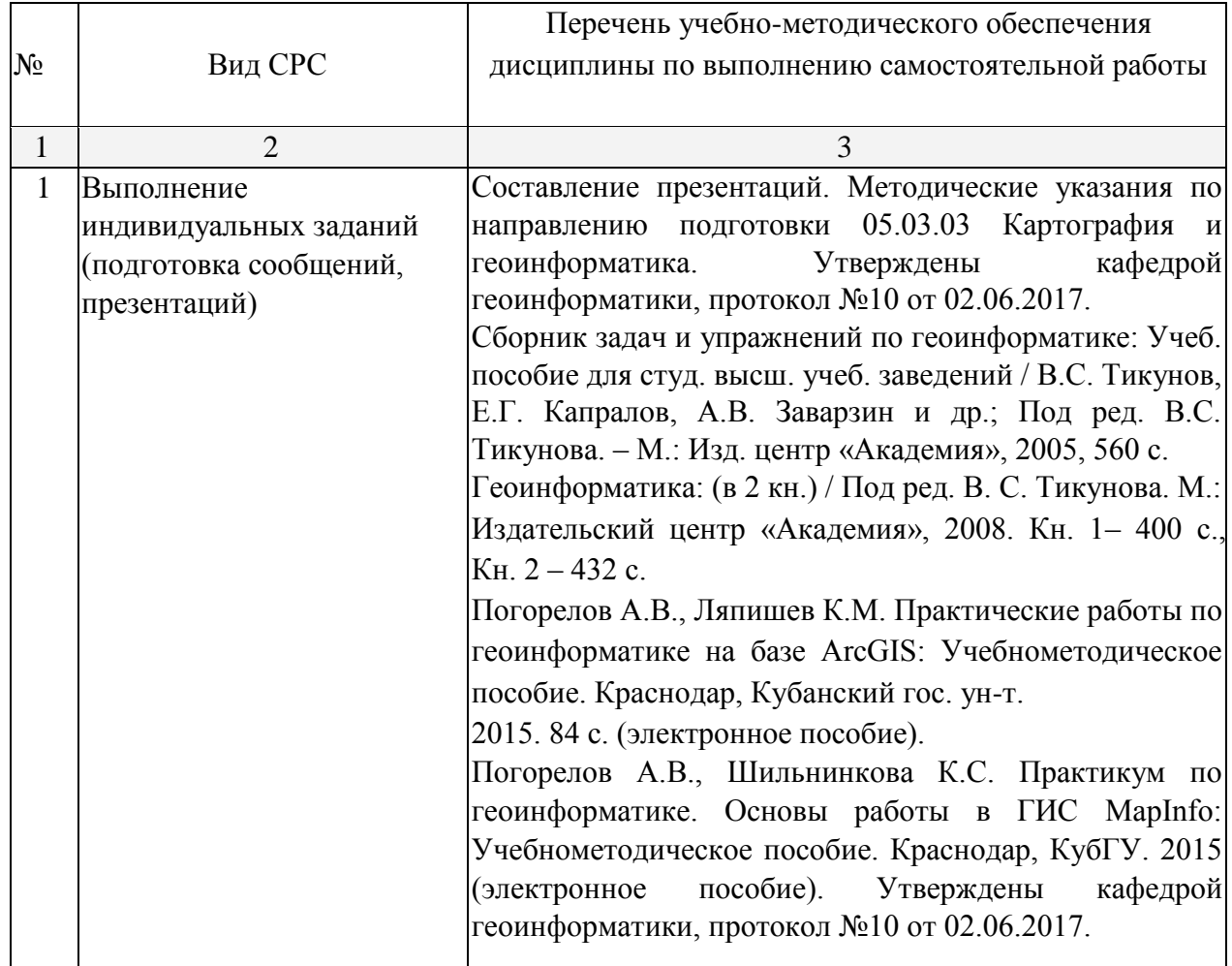

Учебно-методические материалы для самостоятельной работы обучающихся из числа инвалидов и лиц с ограниченными возможностями здоровья (ОВЗ) предоставляются в формах, адаптированных к ограничениям их здоровья и восприятия информации:

Для лиц с нарушениями зрения:

- в печатной форме увеличенным шрифтом, в форме электронного документа, – в форме аудиофайла.
- Для лиц с нарушениями слуха:

– в печатной форме,

- в форме электронного документа.
- Для лиц с нарушениями опорно-двигательного аппарата:

– в печатной форме,

– в форме электронного документа, – в форме аудиофайла.

Данный перечень может быть конкретизирован в зависимости от контингента обучающихся.

### **3. Образовательные технологии**

Содержание и существо предмета для оптимального усвоения предполагают использование:

1. Творческие самостоятельные работы студентов, устный опрос, презентации.

Для лиц с ограниченными возможностями здоровья предусмотрена организация консультаций с использованием электронной почты.

## **4. Оценочные средства для текущего контроля успеваемости и промежуточной аттестации**

### **4.1 Фонд оценочных средств для проведения текущей аттестации**

#### *Перечень тем для творческой работы и практических работ*

- 1. Статистические методы исследования географических объектов и явлений.
- 2. Ключевые статистические характеристики и статистические оценки распределений.
- 3. Количественные описания пространственно-временных характеристик геосистем.
- 4. Формальные методы оценки природных ресурсов и природно-ресурсного потенциала территорий.
- 5. Формирование интегральных индексов и индикаторов устойчивого развития территорий.
- 6. Модели пространственной организации территорий в аспекте природопользования
- 7. Пробле6ма масштаба в пространственном моделировании.
- 8. Пространственная классификация и районирование.
- 9. Классификации в пространственном моделировании. Построение карт и картограмм.
- 10. Понятие фракталов. Фрактальные свойства природных объектов при моделировании. Фрактальная размерность.
- 11. Геостатистика. Методы геостатистики в пространственном моделировании. Детерминистские методы.
- 12. Геостатистика. Методы кригинга и их применение.
- 13. Корреляционные модели.
- 14. Пространственная автокорреляция.
- 15. Моделирование с целью прогноза.
- 16. Теория катастроф, теория хаос в аспекте природопользования.
- 17. Особенности компьютерного моделирования природной и социально-экономической составляющей геосистем.
- 18. Сбор пространственно-временной информации в географии. Основные технологии. 19. Возможности и ограничения средств моделирования в геоинформационной среде
- 20. Роль методов классификации и районирования в географических исследованиях.
- 21. Технологии визуализации в географических исследованиях.
- 22. Обзор методов мониторинга пространственных объектов и явлений.
- 23. Дистанционное зондирование. Спутниковые снимки.
- 24. Глобальные системы позиционирования.
- 25. Гидрологический и метеорологический мониторинг.
- 26. Государственные кадастры и использование их информации.
- 27. Создание специализированных баз данных.
- 28. Роль географических информационных систем (ГИС) и возможности их интеграции.
- 29. Визуализация результатов компьютерного моделирования в среде ГИС.
- 30. Тематическое картографирование в географии.
- 31. Изображения  $\bf{B}$ неевклидовой метрике, анимации, виртуально-реальностные изображения.
- 32. Оценка достоверности математико-картографических моделей.
- 33. Программное и организационное обеспечение компьютерных технологий в географии. Примерный перечень контрольных вопросов для устного опроса
- 1. Перечислите основные методы географии, где широко используются компьютерные технологии.
- 2. Каким образом можно использовать компьютерные технологии для описаний в географии?
- 3. Охарактеризуйте систему геофизических методов моделирования экосистем.
- 4. В чем особенности геохимических методов моделирования экосистем?
- 5. Что такое "комплексные методы моделирования в географии»?
- 6. В чем особенности компьютерной обработки статистических, картографических, аэрои космических материалов?
- 7. В чем сущность ситуационного подхода в моделировании?
- 8. Какова роль масштаба в моделировании?
- 9. Поясните области приложения фрактального анализа.
- 10. В чем особенности пространственных классификаций и их отличия от районирования?
- 11. Возможности применения нейронных сетей для совершенствования компьютерных классификаций.
- 12. Объясните сущность основных методов геостатистики.
- 13. Объясните сущность корреляционных моделей в географии.
- 14. В чем особенности моделей пространственной динамики?
- 15. Что такое «пространственная диффузия»?
- 16. Охарактеризуйте принцип устойчивости-неустойчивости в развитии экосистем.
- 17. В чем смысл «теории катастроф»?
- 18. В чем суть теории хаоса?
- 19. Что такое «геоситуационное моделирование»?
- 20. Какова специфика компьютерного моделирования природной  $\boldsymbol{\mathrm{M}}$ социальноэкономической компонент экосистем?
- 21. Каковы средства реализации компьютерного моделирования?
- 22. Какова роль геоинформационных технологий в компьютерном моделировании в экологии и природопользовании?
- 23. Как осуществляется визуализация результатов моделирования?
- 24. Охарактеризуйте атласные информационные системы.
- 25. Что такое «анаморфозы, картоиды и мысленные карты»?
- 26. Поясните особенности создания анимационных и виртуально-реальностных моделей в географических исследованиях.
- 27. Что входит в понятие «интеллектуализация моделирования»?
- 28. Что такое «системы поддержки принятия решений» в географии?

29. Охарактеризуйте техническое, программное и организационное обеспечение компьютерных технологий. 30. В чем Вы видите перспективы развития методов моделирования в географии?

#### **4.2 Фонд оценочных средств для проведения промежуточной атте-**

#### **стации**

#### **(примерный перечень вопросов)**

- 1. Методы сбора данных в географии.
- 2. Технологии сбора пространственно-координированной информации.
- 3. Техническое обеспечение компьютерных технологий в географии.
- 4. Программное обеспечение компьютерных технологий в географии.
- 5. Компьютерные технологии в реализации описаний с помощью современных технических средств.
- 6. Средства визуализации результатов компьютерного моделирования.
- 7. Географические информационные системы и технологии моделирования в географии.
- 8. Компьютерные ландшафтно-геохимические методы анализа состояния окружающей среды.
- 9. Особенности компьютерных технологий обработки статистических материалов.
- 10. Создание специализированных баз данных.
- 11. Системы поддержки принятия решений.
- 12. Особенности компьютерных технологий обработки картографических материалов.
- 13. Геофизические методы в частных географических дисциплинах.
- 14. Изображения в неевклидовой метрике.
- 15. Корреляционные модели в пространственных описаниях.
- 16. Комплексирование компьютерных методов моделирования в географии.
- 17. Многовариантность моделирования, способы ее реализации.
- 18. Модели пространственной организации территорий, анимации 19. Пути оценки надежности моделирования.
- 20. Проблемы масштаба в моделировании.
- 21. Фрактальный анализ в аспекте экологии и природопользования.
- 22. Особенности компьютерных технологий обработки аэро- и космических материалов.
- 23. Виртуально-реальностные изображения.
- 24. Понятие об анаморфозах. Способы их создания.
- 25. Пространственная классификация и районирование.
- 26. Геостатистика возможности применения в географических исследованиях.
- 27. Пространственная автокорреляция.
- 28. Теория хаоса в географии.
- 29. Нейронные сети.
- 30. Теория катастроф.
- 31. Модели динамики пространственного распространения явлений.
- 32. Моделирование с целью прогноза.
- 33. Подходы к оценке достоверности математико-картографических моделей.

Оценочные средства для инвалидов и лиц с ограниченными возможностями здоровья выбираются с учетом их индивидуальных психофизических особенностей.

– при необходимости инвалидам и лицам с ограниченными возможностями здоровья предоставляется дополнительное время для подготовки ответа на экзамене;

– при проведении процедуры оценивания результатов обучения инвалидов и лиц с ограниченными возможностями здоровья предусматривается использование технических средств, необходимых им в связи с их индивидуальными особенностями;

– при необходимости для обучающихся с ограниченными возможностями здоровья и инвалидов процедура оценивания результатов обучения по дисциплине может проводиться в несколько этапов.

Процедура оценивания результатов обучения инвалидов и лиц с ограниченными возможностями здоровья по дисциплине (модулю) предусматривает предоставление информации в формах, адаптированных к ограничениям их здоровья и восприятия информации:

Для лиц с нарушениями зрения:

– в печатной форме увеличенным шрифтом, – в форме электронного документа.

Для лиц с нарушениями слуха:

- в печатной форме,
- в форме электронного документа.

Для лиц с нарушениями опорно-двигательного аппарата:

- в печатной форме,
- в форме электронного документа.

Данный перечень может быть конкретизирован в зависимости от контингента обучающихся.

### **5. Перечень основной и дополнительной учебной литературы, необходимой для освоения дисциплины (модуля)**

#### **5.1. Основная литература:**

1. Геоинформационное картографирование [Текст] : методы геоинформатики и цифровой обработки космических снимков : учебник для студентов вузов / И. К. Лурье ; Моск. гос. ун-т им. М. В. Ломоносова, Географ. фак. - М. : Книжный дом "Университет", 2008. - 423 с. - ISBN 9785982272706.

#### **5.2. Дополнительная литература:**

1. Система управления базами данных MICROSOFT ACCESS 2007 [Текст] : лабораторный практикум / А. Н. Пелина ; М-во образования и науки Рос. Федерации, Кубанский гос. ун-т. - Краснодар : [Кубанский государственный университет], 2012. - 55 с. : ил. - Библиогр.: с. 39. - 10.80.

2. Аэрокосмические методы географических исследований [Текст] : учебник для студентов вузов / Ю. Ф. Книжников, В. И. Кравцова, О. В. Тутубалина. - М. : Академия, 2004. - 333 с., [16] л. цв. ил. - (Высшее профессиональное образование. Естественные науки). - Библиогр.: с. 329-330. - ISBN 5769515295 : 225 р. 30 к.

### **5.3. Периодические издания.**

- **1.** Журнал «Управление развитием территории»<http://gisa.ru/urt.html>
- **2.** Журнал «Земля из космоса»<http://www.zikj.ru/index.php/ru/about>
- **3.** Журнал «Геоинформатика /Geoinformatika» [http://www.geosys.ru/index.php/zhurnal](http://www.geosys.ru/index.php/zhurnal-geoinformatika)[geoinformatika](http://www.geosys.ru/index.php/zhurnal-geoinformatika)
- **4.** Журнал «Геоматика»<http://old.geomatica.ru/rus/archive.html>
- **5.** Журнал «Геопрофи»<http://www.geoprofi.ru/>
- **6.** Журнал «Геодезия и картография»<http://geocartography.ru/>
- **7.** Информационный бюллетень ГИС-ассоциации<http://gisa.ru/ib.html>
- **8.** Журнал «Известия РАН. Серия географическая» <http://izvestia.igras.ru/index.php?r=170>
- **9.** Журнал «САПР и ГИС автомобильных дорог» <http://cadgis.ru/archive/> **10.** Журнал «Вестник Московского университета. Серия 5. География. <http://www.geogr.msu.ru/structure/vestnik/>
- **11.** Journal of Geographic Information Syste[m](http://www.scirp.org/journal/jgis/) <http://www.scirp.org/journal/jgis/>
- **12.** Газета ArcReview<https://www.dataplus.ru/news/arcreview/>
- **13.** Журнал «Remote Sensing of Environment» [https://www.journals.elsevier.com/remotesensing](https://www.journals.elsevier.com/remote-sensing-of-environment/)[of-environment/](https://www.journals.elsevier.com/remote-sensing-of-environment/)
- **14.** Journal of Photogrammetry and Remote Sensing [https://www.journals.elsevier.com/isprsjournal](https://www.journals.elsevier.com/isprs-journal-of-photogrammetry-and-remote-sensing/)[of-photogrammetry-and-remote-sensing/](https://www.journals.elsevier.com/isprs-journal-of-photogrammetry-and-remote-sensing/)
- **15.** Журнал «International Journal of Applied Earth Observation and Geoinformation» [https://www.journals.elsevier.com/international-journal-of-applied-earth-observation](https://www.journals.elsevier.com/international-journal-of-applied-earth-observation-and-geoinformation/)[andgeoinformation/](https://www.journals.elsevier.com/international-journal-of-applied-earth-observation-and-geoinformation/)
- **16.** Журнал [«Вестник образования»](http://www.vestnik.edu.ru/) <http://www.vestnikedu.ru/>

#### **6. Перечень ресурсов информационно-телекоммуникационной сети «Интернет», необходимых для освоения дисциплины (модуля)**

- 1. ЭБС Издательства «Лань»<http://e.lanbook.com/> [О](http://e.lanbook.com/)ОО Издательство «Лань» Договор № 99 от 30 ноября 2017 г.
- 2. ЭБС «Университетская библиотека онлайн» [www.biblioclub.ru](http://www.biblioclub.ru/) [О](http://www.biblioclub.ru/)ОО «Директ-Медиа» Договор № 0811/2017/3 от 08 ноября 2017 г.
- 3. ЭБС «Юрайт» [http://www.biblio-online.ru](http://www.biblio-online.ru/) [О](http://www.biblio-online.ru/)ОО Электронное издательство «Юрайт» Договор №0811/2017/2 от 08 ноября 2017 г.
- 4. ЭБС «BOOK.ru» [https://www.book.ru](http://www.book.ru/) ООО «КноРус медиа» Договор № 61/223-ФЗ от 09 января 2018 г.
- 5. ЭБС «ZNANIUM.COM» [www.znanium.com](http://znanium.com/catalog.php) ООО «ЗНАНИУМ» Договор № 1812/2017 от 18 декабря 2017 г.URL: **<https://maps.google.com/>** [К](https://maps.google.com/)артографический сервис
- 6. URL: **<https://maps.google.com/>** [К](https://maps.google.com/)артографический сервис
- 7. URL: **<http://www.geodata.gov/>** [Г](http://www.geodata.gov/)еопортал «Geospatial One-Stop».
- 8. URL: **<http://multimap.com/map/>** Картографический сервис
- 9. URL: **<http://www.mirkart.ru/>** Российский картографический сервис
- 10. URL: **<http://www.eatlas.ru/>** [Р](http://www.eatlas.ru/)оссийский картографический сервис
- 11. URL: **<http://maps.yandex.ru/>** Российский картографический сервис
- 12. URL: **<http://maps.rambler.ru/>** [Р](http://maps.rambler.ru/)оссийский картографический сервис
- 13. URL: **<http://worldwind.arc.nasa.gov/java/>** Интерактивная карта из космических снимков
- 14. URL: **<http://kosmosnimki.ru/>** [М](http://kosmosnimki.ru/)озаика спутниковых снимков
- 15. URL: **<http://www.fgdc.gov/>** [С](http://www.fgdc.gov/)айт Федерального комитета по географическим данным. Содержит документацию о стандартах и метаданных.
- 16. URL: **<http://nationalatlas.gov/>** [Н](http://nationalatlas.gov/)ациональный атлас США.
- 17. URL: **<http://www.iscgm.org/>** [М](http://www.iscgm.org/)еждународный комитет по глобальному картографированию ISCGM
- 18. URL: **<http://www.opengeospatial.org/>** Консорциум Open Geospatial Consortium, Inc.
- 19. URL: **<http://www.ec-gis.org/>** [E](http://www.ec-gis.org/)uropian Commission GI & GIS Webportal
- 20. **<http://www.openstreetmap.org/>** Свободно распространяемые карты
- 21. USGS Global Change Research (USA) [Электронный ресурс]. URL:<http://geochange.er.usgs.gov/>
- 22. Информационная база данных Федеральной службы государственной статистики РФ [Электронный ресурс]. URL: <http://www.gks.ru/> [2](http://www.gks.ru/)3. Сайт Института мировых ресурсов [Электронный ресурс]. URL: [http://earthtrends.wri.org](http://earthtrends.wri.org/)
- 24. Федеральное агентство кадастра объектов недвижимости [Электронный ресурс]. URL: [http://www.goscomzem.ru](http://www.goscomzem.ru/)
- 25. URL: **<http://www.geofaq.ru/forum/>** [Ф](http://www.geofaq.ru/forum/)орум по ГИС-технологиям
- 26. URL: **<http://www.gisa.ru/>** [П](http://www.gisa.ru/)ортал ГИС-Ассоциации, Россия
- 27. URL: [http://earthexplorer.usgs.gov/](http://earthexplorer.usgs.gov/browse/DIT/1022-1/056D/A/DS1022-1056DA137.jpg) Открытый архив спутниковых снимков Американской разведывательной миссии над территорией СССР
- 28. URL: **<http://www.sovzond.ru/>** [С](http://www.sovzond.ru/)айт компании «СОВЗОНД», Россия
- 29. URL: **<http://gis-lab.info/>** [Н](http://gis-lab.info/)езависимый информационный ресурс, посвященный ГИС и ДДЗЗ

## **7. Методические указания для обучающихся по освоению дисциплины**

**Общие указания.** Ключевой задачей является развитие навыков самостоятельного изложения студентами своих умозаключений по кругу изучаемых в учебном курсе вопросов. В процессе подготовки и проведения практических занятий студенты закрепляют полученные ранее теоретические знания, приобретают навыки их практического применения, опыт рациональной организации учебной работы, готовятся к сдаче зачета и экзамена.

В начале каждого занятия студентам сообщается информация о плане, формах его проведения и формах контроля знаний. При необходимости студентам предоставляются материалы для выполнения практических работ, список тем практических заданий, а также тематика творческих работ.

Типовой план практических занятий:

1. Изложение преподавателем темы занятия, его целей и задач. Устный опрос пройденного материала.

- 2. Выдача материалов к практической работе, необходимые пояснения.
- 3. Выполнение задания студентами под наблюдением преподавателя.
- 4. Устный опрос.
- 5. Обсуждение результатов. Резюме преподавателя.
- 6. Общее подведение итогов занятия преподавателем и выдача задания.

Входной контроль осуществляется преподавателем в виде проверки и актуализации знаний (устный опрос) студентов по соответствующей теме. Выходной контроль осуществляется преподавателем проверкой качества и полноты выполнения практической работы. Предусмотрены формы текущего контроля – Т – творческая работа, презентация в формате .ppt; ПР – выполнение практической работы (расчетно-графического задания)

# **8. Перечень информационных технологий, используемых при осуществлении образовательного процесса по дисциплине (модулю) (при необходимости)**

### **1.1 Перечень необходимого программного обеспечения**

- Программное обеспечение компании Microsoft по программе «Academic and School Agreement для компьютеров и серверов Кубанского государственного университета (Access; Excel; Outlook; PowerPoint; Word; Publisher; OneNote).
- интернет-версия программной системы «Антиплагиат-вуз» для обнаружения текстовых заимствований в учебных и научных работах.
- ArcGIS компании ESRI,
- ПО ГИС с открытым кодом: QGIS, SAGA, GRASS, GeoDA, пакет программ
- ООО «Навтек» (Navteq), GIS Open source.

#### **8.2 Перечень необходимых информационных справочных систем**

*Данный раздел заполняется в соответствии с требованиями соответствующих разделов ФГОС ВО.* 

- 1. ЭБС Издательства «Лань»<http://e.lanbook.com/> ООО Издательство «Лань» Договор № 99 от 30 ноября 2017 г.
- 2. ЭБС «Университетская библиотека онлайн» [www.biblioclub.ru](http://www.biblioclub.ru/) ООО «Директ-Медиа»
- 3. Договор № 0811/2017/3 от 08 ноября 2017 г.
- 4. ЭБС «Юрайт» [http://www.biblio-online.ru](http://www.biblio-online.ru/) [О](http://www.biblio-online.ru/)ОО Электронное издательство «Юрайт» Договор №0811/2017/2 от 08 ноября 2017 г.
- 5. ЭБС «BOOK.ru» [https://www.book.ru](http://www.book.ru/) ООО «КноРус медиа» Договор № 61/223-ФЗ от
- 6. 09 января 2018 г.
- 7. ЭБС «ZNANIUM.COM» [www.znanium.com](http://znanium.com/catalog.php) ООО «ЗНАНИУМ» Договор № 1812/2017 от 18 декабря 2017 г.URL: **<https://maps.google.com/>** Картографический сервис URL: **<http://www.geodata.gov/>** [Г](http://www.geodata.gov/)еопортал «Geospatial One-Stop».
- 8. URL: **<http://multimap.com/map/>** Картографический сервис
- 9. URL: **<http://www.mirkart.ru/>** [Р](http://www.mirkart.ru/)оссийский картографический сервис
- 10. URL: **<http://www.eatlas.ru/>** Российский картографический сервис
- 11. URL: **<http://maps.yandex.ru/>** [Р](http://maps.yandex.ru/)оссийский картографический сервис
- 12. URL: **<http://maps.rambler.ru/>** Российский картографический сервис
- 13. URL: **<http://worldwind.arc.nasa.gov/java/>** Интерактивная карта из космических снимков
- 14. URL: **<http://kosmosnimki.ru/>** [М](http://kosmosnimki.ru/)озаика спутниковых снимков
- 15. URL: **<http://www.fgdc.gov/>** [С](http://www.fgdc.gov/)айт Федерального комитета по географическим данным. Содержит документацию о стандартах и метаданных.
- 16. URL: **<http://nationalatlas.gov/>** [Н](http://nationalatlas.gov/)ациональный атлас США.
- 17. URL: **<http://www.iscgm.org/>** [М](http://www.iscgm.org/)еждународный комитет по глобальному картографированию ISCGM
- 18. URL: **<http://www.opengeospatial.org/>** Консорциум Open Geospatial Consortium, Inc.
- 19. URL: **<http://www.ec-gis.org/>** [E](http://www.ec-gis.org/)uropian Commission GI & GIS Webportal
- 20. **<http://www.openstreetmap.org/>** [С](http://www.openstreetmap.org/)вободно распространяемые карты
- 21. USGS Global Change Research (USA) [Электронный ресурс]. URL:<http://geochange.er.usgs.gov/>
- 22. [Единое окно доступа к образовательным ресурсам. Электронная библиотека.](http://www.google.ru/url?sa=t&source=web&cd=1&sqi=2&ved=0CCEQFjAA&url=http%3A%2F%2Fwindow.edu.ru%2F&rct=j&q=%D0%B5%D0%B4%D0%B8%D0%BD%D0%BE%D0%B5%20%D0%BE%D0%BA%D0%BE%D0%BD%20&ei=isoNTeXxPIfqOd_B-eII&usg=AFQjCNE7CUevomzWv6e4lfyMuDeTh5gdNQ&sig2=vrJLR7SCQ_-TkgeeUgB_6Q&cad=rjt) [Электронный ресурс]. URL:<http://window.edu.ru/> Информационная база данных Федеральной службы государственной статистики РФ [Электронный ресурс]. URL: <http://www.gks.ru/>
- 23. Сайт Института мировых ресурсов [Электронный ресурс]. URL: [http://earthtrends.wri.org](http://earthtrends.wri.org/) <sup>[]</sup> Федеральное агентство кадастра объектов недвижимости [Электронный ресурс]. URL:
- 24. [http://www.goscomzem.ru](http://www.goscomzem.ru/)
- 25. URL: **<http://www.geofaq.ru/forum/>** Форум по ГИС-технологиям
- 26. URL: **<http://www.gisa.ru/>** [П](http://www.gisa.ru/)ортал ГИС-Ассоциации, Россия
- 27. URL: [http://earthexplorer.usgs.gov/](http://earthexplorer.usgs.gov/browse/DIT/1022-1/056D/A/DS1022-1056DA137.jpg) Открытый архив спутниковых снимков Американской разведывательной миссии над территорией СССР
- 28. URL: **<http://www.sovzond.ru/>** Сайт компании «СОВЗОНД», Россия
- 29. URL: **<http://gis-lab.info/>** [Н](http://gis-lab.info/)езависимый информационный ресурс, посвященный ГИС и
- 30. ДДЗЗ

## **9. Материально-техническая база, необходимая для осуществления образовательного процесса по дисциплине (модулю)**

1. Учебная аудитория на 25 мест с мультимедийным проектором для проведения лекционных и практических занятий.

2. Компьютерный класс с 11 компьютерами, организованными в локальную сеть; ноутбуки.

3. Сервер для хранения учебный материалов и результатов студенческих работ.

4. Программное обеспечение для работы со статистическими картографическими материалами и пространственными данными.

5. Доступ в сеть Интернет.

#### **РЕЦЕНЗИЯ**

на рабочую программу дисциплины «Компьютерные технологии в географии» основной образовательной программы ФГБОУ ВО «КубГУ» по направлению 05.04.02 «География» (магистерская программа) Направленность (профиль): Экономическая и социальная география России и стран Содружества

Представленные на экспертизу материалы рабочей программы составлены в полном соответствии с ФГОС по направлению 05.04.02 «География». Рабочая программа дисциплины «Компьютерные технологии в географии» для магистров включает виды учебной работы в соответствии с компетенциями, тематику рефератов для проведения текущего контроля знаний, перечень вопросов для самостоятельной работы и практических заданий, который охватывает весь материал, изученный студентами в рамках настоящей дисциплины. Составлен перечень вопросов к зачету для проведения аттестации по дисциплине «Компьютерные технологии в географии». Структура рабочей программы отражает содержание компьютерных технологий в географии.

В заключение считаю необходимым отметить, что содержание рецензируемой материалов рабочей программы по дисциплине охватывает необходимый объем знаний по магистерской программе в рамках данной дисциплины «Компьютерные технологии в географии» направления подготовки 05.04.02 «География».

Рекомендовано использовать программу по дисциплине и данные материалы для изучения компьютерных технологий в рамках магистерской программы, а также проведения текущей и промежуточной аттестации по дисциплине «Компьютерные технологии в географии» основной образовательной программы ФГБОУ ВО «КубГУ» по направлению 05.04.02 «География».

Начальник ОКО АО "СевКавТИСИЗ"

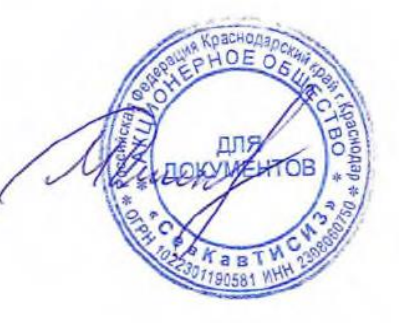

Дмитренко М.С.